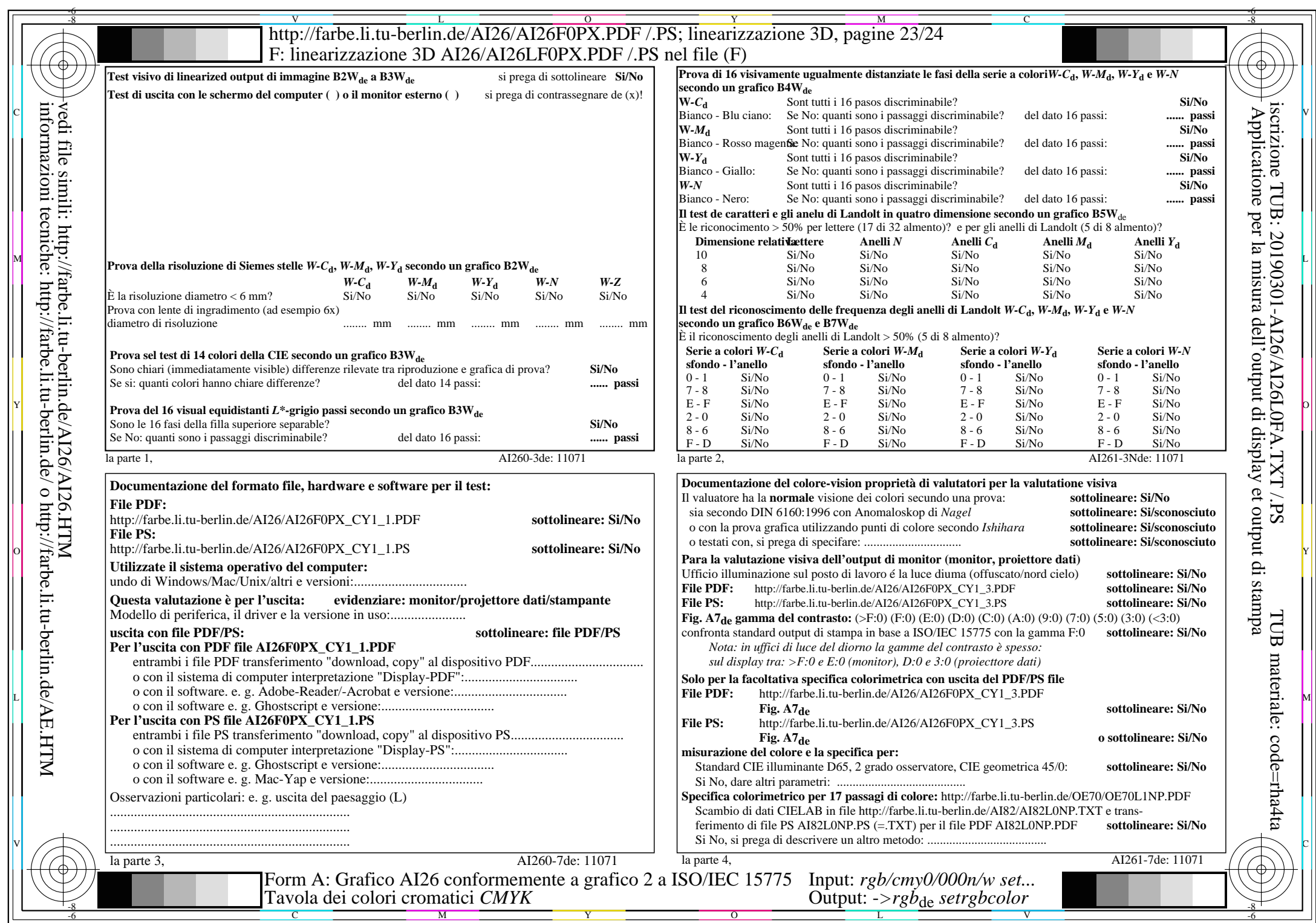

 $A126/A126L0NA.PDF$  /.PS23/24, rgb/cmy0/000n/w->rgb<sub>de</sub>

CY<sub>1</sub> (2,25:1):  $gp=0.475$ ;  $g_N=1,000$  http://farbe.li.tu-berlin.de/AI26/AI26F0PX\_CY1\_2.PDF /.PS